## Ignite UI™ 2013.1 Release Notes

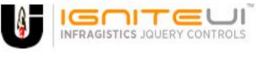

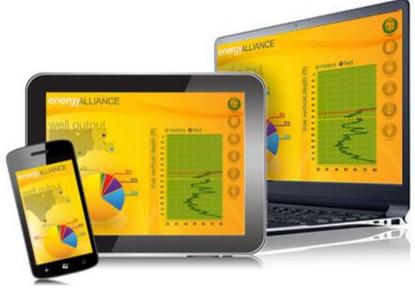

Create the best Web experiences in browsers and devices with our user interface controls designed expressly for jQuery, ASP.NET MVC, HTML 5 and CSS 3. You'll be building on a solid foundation of robust Web technology without the need for plug-ins or extensions.

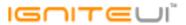

## Installation

**Downloading** 

Download Ignite UI 2013.1 SR here.

## **Release Notes**

| Component | Product Impact | Description                                                                                                    |
|-----------|----------------|----------------------------------------------------------------------------------------------------|
| Excel     | Bug Fix        | An ArgumentException is thrown upon loading Excel.  Note:  Fixed an issue with the Excel library where loading a workbook can cause an  ArgumentException if named reference names in the workbook contain certain symbol characters. |
|           | - 58           | Tooltip disappears for 54th and 55th chart.                                                                                                    |
|           |                | Note:                                                                                                    |
| igChart   | Bug Fix        | A scenario where a large number of charts on the same page was causing issues with tooltips has been resolved.                                                                                                    |
|           |                | Control is not rendering properly with Ember.js included  Note:                                                                                                    |
| igChart   | Improvement    | A naming conflict with Ember.js was resolved.                                                                                                    |
|           |                | Polar Series make the browser hang if there are NaN values in the data source <b>Note:</b>                                                                                                    |
| igChart   | Bug Fix        | A scenario where binding some NaN data to the polar series would cause an application hang has been resolved.                                                                                                    |

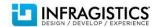

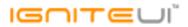

|              |              | Trendline is not drawn for radial series types  Note:                                                                                                    |
|--------------|--------------|----------------------------------------------------------------------------------------------------|
| igChart      | Bug Fix      | Trendlines will now show for radial series.                                                                                                    |
| igCombo      | Bug Fix      | Combo renders without data when using "https://" protocol in the dataSource or dataSourceUrl properties.  Note:  Now dataSource supports HTTPS requests. Note that Ajax allows HTTPS requests only from site that is HTTPS, and it suggests using relation paths if possible.                                                                                                    |
|              | <u> </u>     |                                                                                                    |
| igCombo      | Bug Fix      | Html content is lost as the combo is re-rendered.  Note:  Now when virtualization if turned off, the items in the drop down list are not re-rendered. Therefore in such cases, when we have itemTemplate and we add dynamically content to that template, the dynamic content will not be removed. But when virtualization is off and we have itemTemplate, note that when the elements are rendered they will use the default value of the itemTemplate option and will not use any additional content added after that. That's why it's recomended to put that content directly in the template: <span>\${Address}</span> <span class="test">Dynamic Content</span> instead of adding it after that using JavaScript: <span>\${Address}</span> <span class="test"></span> |
| 180011100    | Dag i iv     |                                                                                                    |
| igCombo      | Bug Fix      | Highlighting doesn't work for filtering when itemTemplate is set  Note:  Now there is highlighting of the text in the drop down items, when they match the text in the input, even there is itemTemplate configured.                                                                                                    |
| igDataSource | Bug Fix      | When localSchemaTransform is false and column dataType is not set filtering throws an error when used data record value is different from string                                                                                                    |
| igDataSource | Bug Fix      | The igMashupDataSource merges content by index instead of by key                                                                                                    |
|              | <del>-</del> |                                                                                                    |

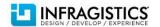

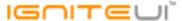

```
Add successCallback and errorCallback params to the igDataSource.saveChanges API
                                                         Note:
                                                         Two parameters are added to the igHierarchicalGrid.saveChanges method API:
                                                         success - success callback function which accepts one parameter, the returned data
                                                         error - error callback function which accepts three parameters, jqXHR, textStatus, errorThrown
                                                         Example:
                                                         $(".selector").igHierarchicalGrid("saveChanges", function (data) {
                                                         $("#message").text("Changes were saved successfully").fadeIn(3000).fadeOut(5000);
                                                         function(jqXHR, textStatus, errorThrown) {
                                                         $("#message").text("An error occurred while saving the changes. Error details: " +
                                                         textStatus).fadeIn(3000).fadeOut(5000);
                                                         });
                                                         The igGridUpdating.saveChangesErrorHandler and igGridUpdating.saveChangesSuccessHandler
                                                         can now be set at runtime.
                                                         Example:
                                                         $("#grid").igGridUpdating("option", "saveChangesErrorHandler", function(jqXHR, textStatus,
                                                         errorThrown) {
                                                         $("#message").text("An error occurred while saving the changes. Error details: " +
                                                         textStatus).fadeIn(3000).fadeOut(5000);
                                                         });
                                                         $("#grid").igGridUpdating("option", "saveChangesSuccessHandler", function(data) {
                                                          $("#message").text("Changes were saved successfully").fadeIn(3000).fadeOut(5000);
igDataSource
                              Improvement
                                                         });
```

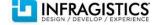

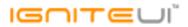

| igGrid                  | Bug Fix     | Calling igGrid.destroy doesn't remove the COLGROUP, TFOOT and THEAD tags as well as some attributes on the grid placeholder element                                                                                                    |
|-------------------------|-------------|----------------------------------------------------------------------------------------------------|
| igGrid                  | Bug Fix     | "No such column defined" error is not thrown when an undefined column is used as a parameter for the getCellValue method                                                                                                    |
|                         |             | Using the igGrid with Durandal and KnockoutJS produces a JavaScript error and does not display  Note:                                                                                                    |
| igGrid                  | Improvement | This functionality introduces support for Durandal (http://durandaljs.com/) SPA applications.                                                                                                    |
| igGrid                  | Bug Fix     | Caption property cannot be set dynamically at runtime.                                                                                                    |
| igGrid                  | Bug Fix     | Date column is not rendered when the grid is initialized in IFRAME with autoGenerateColumns set to true and its data source comes from the main document                                                                                                    |
| igGrid                  | Bug Fix     | The igGridresizeContainer private function should be configurable (enabled/disabled), because it causes performance issues  Note:  A new option is exposed: enableResizeContainerCheck to enable/disable the periodically check for resizing the container of the grid. By default the option value is true for backward compatibility. |
| igGrid                  | Bug Fix     | The grid overrides data source's schema if some of the fields are not defined as columns.                                                                                                    |
| igGrid                  | Bug Fix     | Runtime exception "Unable to set property '_deleted' of undefined or null reference" when using the igGrid.rollback method and there is a hidden column.                                                                                                    |
| igGrid (CellMerging)    | Bug Fix     | When fixed Virtualization is enabled and initialState = "merged" the merged cells render differently depending on alternate style of rows                                                                                                    |
| igGrid (CellMerging)    | Bug Fix     | Merging style is removed when the initialState is "merged" and there is fixed Virtualization                                                                                                    |
| igGrid (ColumnHiding)   | Bug Fix     | Hiding through API is causing misalignment in Firefox                                                                                                    |
| igGrid (ColumnResizing) | Bug Fix     | Resizing column settings are not taken into account for a column if there is an initially hidden column with a lower column index than the configured column                                                                                                    |
| igGrid (Filtering)      | Bug Fix     | The igGrid.cellClick event is triggered on filter textbox  Note: The igGrid.cellClick event is not triggered anymore on simple filter textboxes.                                                                                                    |

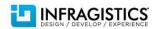

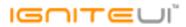

| iaCrid (Filtorina)         | Dug Fiv               | Footor area remains often filter is cleared                                                                                                    |
|----------------------------|-----------------------|----------------------------------------------------------------------------------------------------|
| igGrid (Filtering)         | Bug Fix               | Footer area remains after filter is cleared                                                                                                    |
| igGrid (Filtering)         | Bug Fix               | Using the "after" filter condition will leave values from the selected date unfiltered.                                                                                                    |
|                            |                       | When Paging is enabled, filter condition tooltip displays as "No filter applied" after filtering and                                                                                                    |
| igGrid (Filtering)         | Bug Fix               | changing page size                                                                                                    |
| igGrid (Filtering)         | Bug Fix               | When column dataType is not defined filtering a column will throw a JavaScript error                                                                                                    |
| igGrid (GroupBy)           | Bug Fix               | GroupBy does not have option to set sort direction                                                                                                    |
| igGrid (GroupBy)           | Bug Fix               | When grouping and sorting to the same column the generated oData query parameter \$orderby is duplicated for the same column                                                                                                    |
| igGrid (GroupBy)           | Bug Fix               | igGrid header/column misalignment when data source is changed at runtime, and grouping and hiding are applied                                                                                                    |
| igGrid (Paging)            | Bug Fix               | Paging shows not existing chunk of data when you change the page size, change the page and data bind after that.                                                                                                    |
| igGrid (Responsive)        | Bug Fix               | Responsive feature does not work for the first column if using columnIndex in the columnSettings                                                                                                    |
| igGrid (Responsive)        | Bug Fix               | Responsive does not render jsRender row template correctly                                                                                                    |
|                            |                       | labels.doneLabel and labels.cancelLabel properties don't change the caption labels of the Done/Cancel buttons in RET <b>Note:</b>                                                                                                    |
|                            |                       | The "labels" sub-property of Updating properties has been removed and the "rowEditDialogCaptionLabel" has been moved to the main options list. The Done and Cancel button labels for the Row Edit Template are controlled by the corresponding row-edit mode |
| igGrid (Row Edit Template) | Breaking Change (API) | button labels.                                                                                                    |
|                            |                       | Values in the row being edited do not show when the primaryKey's data type is set to string <b>Note:</b>                                                                                                    |
| igGrid (Row Edit Template) | Bug Fix               | Resolved an issue preventing row edit dialog to populate its editors with values when the grid's primary key was an integer-parsable string.                                                                                                    |

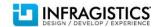

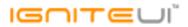

|                            |         | An igCombo editor in row edit dialog does not get populated with the selected value  Note:  Resolved an issue when igCombo valueKey and textKey were configured for different fields in                                                                                             |
|----------------------------|---------|----------------------------------------------------------------------------------------------------|
| igGrid (Row Edit Template) | Bug Fix | the combo's data source.                                                                                                    |
| igGrid (RowSelectors)      | Bug Fix | Changing pages when fixed Virtualization is enabled and there is selection would apply last page's selection to the new page incorrectly  Note:  Resolved an issue with selection persistence between paging provided with RowSelector checkboxes when the grid has virtualization. |
| igGrid (Selection)         | Bug Fix | It is not possible to select next cell in the row after being in edit mode                                                                                                    |
| igGrid (Sorting)           | Bug Fix | A column disabled from sorting becomes sortable when a new data source is assigned to the grid if there is a hidden column with a lower index than the configured column                                                                                                    |
| igGrid (Summaries)         | Bug Fix | Checkbox selection from summaries dropdown does not get applied when clicking the summaries footer button or hitting Escape key                                                                                                    |
| igGrid (Summaries)         | Bug Fix | Summaries hidden by the user get visible after an igGrid.dataBind method was called.                                                                                                    |
| igGrid (Summaries)         | Bug Fix | Remote Summaries display dates which differ from the ones displayed in the grid                                                                                                    |
| igGrid (Summaries)         | Bug Fix | Summaries are not displayed correctly when the French locale is used                                                                                                    |
| igGrid (Updating)          | Bug Fix | With Paging enabled updating all the data source records using the updateRow API will result in updated records only on the first page                                                                                                    |
|                            |         | Cell focus does not move to the above row when focus is on the first cell of a row and SHIFT + TAB is pressed  Note:                                                                                                    |
|                            |         | Resolved an issue preventing SHIFT + TAB to return to the last cell of the previous row when in row edit mode.                                                                                                    |
| igGrid (Updating)          | Bug Fix | Added excel-style navigation support for row edit mode.                                                                                                    |

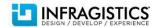

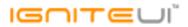

| igGrid (Updating) | Bug Fix                 | Updating an invisible row (integration with Paging or Filtering) with igGridUpdating.updateRow method will throw a JavaScript error  Note:  Using the updateRow method to update rows out of view (e.g. because the row is on another page or filtered out) should no longer cause exceptions.                                                                                                    |
|-------------------|-------------------------|----------------------------------------------------------------------------------------------------|
| igGrid (Updating) | Bug Fix                 | When editMode: "cell" and RowSelectors is enabled pressing F2 starts edit mode for the row selector column.  Note:  Resolved an issue causing the first cell to be edited when RowSelectors is active and updating is triggered by the keyboard to be a non-data cell.                                                                                                    |
| igGrid (Updating) | Breaking Change (Other) | When the grid does not have width and height and it's in a container with style "overflow: auto" the updating editors doesn't scroll with the grid when the container is scrolled which results in desynchronized row being edited and its editors  Note:  The grid container is now rendered with relative position to ensure absolutely positioned child elements are positioned based on it and not based on a random parent of it. |
| igGrid (Updating) | Bug Fix                 | Canceling the editCellStarting hangs up the browser  Note:  Fixed an issue that caused cancelling editCellStarting to continue searching for another cell to start edit forever, making the application unresponsive.                                                                                                    |
| igGrid (Updating) | Bug Fix                 | Delete and Done/Cancel buttons are offset to the left in the most right column when RowSelectors feature is enabled                                                                                                    |
| igGrid (Updating) | Bug Fix                 | Cell validation event not fired properly when TAB button is pressed  Note:  Resolved an issue with row editing which caused moving to the next or previous row with TAB or ENTER to not validate the previously active cell editor.                                                                                                    |

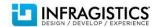

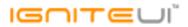

|                                           |                         | Cannot enter edit mode with a single tap when startEditTriggers is "click" in a touch environment (for example: iPad)  Note:  Touch support for igGridUpdating has been changed.  For Android and iOS devices in row edit mode the feature will render an additional button when editing a row which allows for that row's deletion. In cell edit mode, swiping to the left when the horizontal scroll position is at the start or to the right if it's at the end will show the normal delete button.  For Windows touch devices, tap and hold on a row makes the delete button appear and |
|-------------------------------------------|-------------------------|----------------------------------------------------------------------------------------------------|
| igGrid (Updating)                         | Breaking Change (Other) | releasing the tap on the button would trigger deletion.                                                                                                    |
| igCrid (Undating)                         | Dug Fiv                 | A JavaScript error is thrown after editing a cell from a column which has a column template defined  Note:  Resolved an issue with igGridUpdating when edit mode is cell and the updated columns                                                                                                    |
| igGrid (Updating)                         | Bug Fix                 | template has attributes depending on another column.                                                                                                    |
| igGrid (Updating) igGrid (Virtualization) | Bug Fix Bug Fix         | A JavaScript error is thrown after editing a cell from a column which has a formatter defined When Virtualization and Summaries are enabled and the grid is scrolled to the bottom, hiding and showing the summaries makes the grid to render the wrong set of records.                                                                                                    |
| igGrid (Virtualization)                   | Bug Fix                 | Scrolling is not possible when the grid is created on button click on an iPad                                                                                                    |
| igHierarchicalGrid                        | Bug Fix                 | Wrong values when using the igGrid.getCellText method in igGrid.cellClick event                                                                                                    |
| igHierarchicalGrid                        | Bug Fix                 | Grid column value is incorrectly updated through knockout when there is a hidden column                                                                                                    |
| igHierarchicalGrid (GroupBy)              | Bug Fix                 | GroupBy for the child layout doesn't work correctly when LoadOnDemand is enabled                                                                                                    |
| igHtmlEditor                              | Bug Fix                 | When dollar sign (\$) function is declared on the same page as igHtmlEditor control multiple exceptions are thrown                                                                                                    |
| igPivotDataSelector                       | Bug Fix                 | Text overlaps with the close button on the metadata items                                                                                                    |
| igPivotGrid                               | Bug Fix                 | Missing records from binding-to-xmla-data-source sample                                                                                                    |

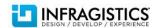

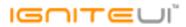

| igPivotGrid                 | Bug Fix | Untrack able collapsing/expanding of axis members.                                                                                                    |
|-----------------------------|---------|----------------------------------------------------------------------------------------------------|
| igPivotGrid                 | Bug Fix | Expansion indicator remains for grid levels that have no values in child rows                                                                                                    |
| igPivotGrid                 | Bug Fix | Filtering does not work correctly with flat data when two measures are added                                                                                                    |
| igPivotGrid                 | Bug Fix | Filtering rows by a year and a month of a different year does not display the partially filtered year                                                                                                    |
| igTree                      | Bug Fix | When the igTree is initialized with checkboxMode = "off", setting its value to "biState" is not possible                                                                                                    |
| igTree                      | Bug Fix | The expandToNode method is throwing an error when the targetNode doesn't exist                                                                                                    |
|                             |         | Expanding a node will immediately collapse when the tree is re-created after destroy  Note:  Resolving an issue where events are not correctly disposed when the tree is instantiated on a  UL. Now event disposal is uniform on destroy regardless of the element the tree is instantiated |
| igTree                      | Bug Fix | on.                                                                                                    |
| MVC Wrappers (Combo)        | Bug Fix | ComboFor generates a required field when no such option is set for the control <b>Note:</b> Previously the ModelMetadata.FromLambdaExpression method internally always set required attribute.                                                                                              |
| MVC Wrappers (Editor)       | Bug Fix | The igEditor.button = "dropdown,clear" combination is not supported by the Editor MVC Helper                                                                                                    |
| MVC Wrappers (Editor)       | Bug Fix | Client side event does not trigger after updated to Ignite UI 2013.2                                                                                                    |
| MVC Wrappers (Grid Sorting) | Bug Fix | The customSortFunction property is missing from the Grid MVC Helper wrapper                                                                                                    |
| MVC Wrappers (Grid)         | Bug Fix | Hidden column is visible until the data is being fetched                                                                                                    |
|                             |         |                                                                                                    |

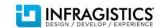